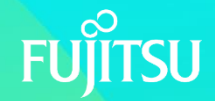

# **Optimization of NumPy transcendental functions for Arm SVE**

**Fuyuka YAMADA, Kentaro KAWAKAMI, Kouji KURIHARA,**

**Kazuhito MATSUDA, and Tsuguchika TABARU**

**Computing Laboratory, Fujitsu Limited**

# **SVE instruction set | Background**

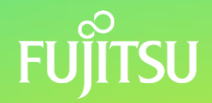

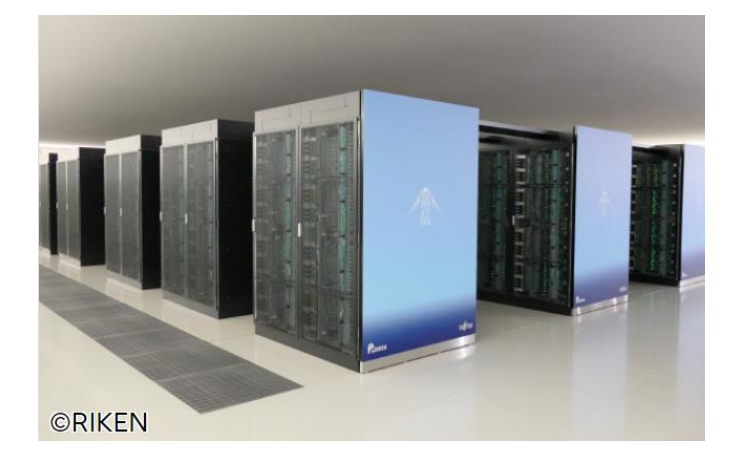

**Supercomputer Fugaku**

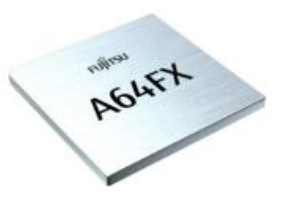

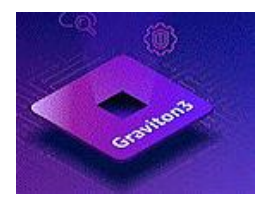

⚫ **SVE (Scalable Vector Extension) instruction set**

- ⚫ ARM's new vector instruction
- SIMD register size
	- Specified as a multiple of 128, up to 2,048.
	- Can be selected by CPU manufacturer.
- CPU supporting SVE
	- ⚫ **Fujitsu A64FX**
		- ⚫ Used in supercomputer Fugaku
		- 512 bits vector length
	- ⚫ **AWS graviton3**
		- 256 bits vector length

**Fujitsu A64FX AWS Graviton3** [https://www.fujitsu.com/jp/about/resources/publications/technicalreview/2020-03/](https://www.itmedia.co.jp/news/articles/2112/01/news088.html) [https://www.fujitsu.com/global/products/computing/servers/supercomputer/a64fx/](https://www.itmedia.co.jp/news/articles/2112/01/news088.html) <https://www.itmedia.co.jp/news/articles/2112/01/news088.html>

# **NumPy | Background**

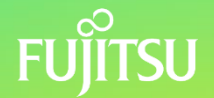

- ⚫ NumPy is the primary Python math library.
	- ⚫ Used in various applications such as scientific domain and machine learning.
	- ⚫ Time consuming:
		- Such Python applications leave most of processing to NumPy.
		- ⚫ NumPy occupies 75% of processing time in LiNGAM.
- ⚫ NumPy is essential to speeding-up of Python applications.

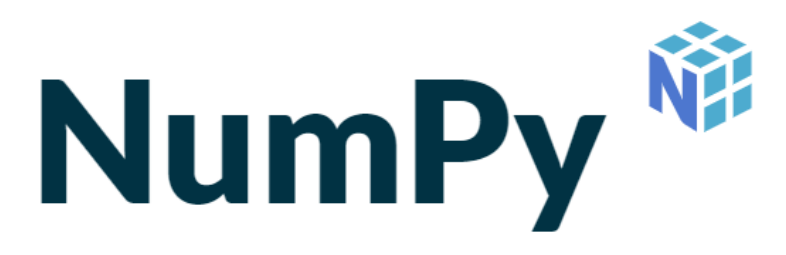

#### **Applications using NumPy**

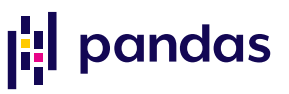

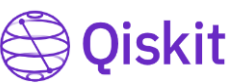

Analysis tool **Framework** 

Quantum computing

LiNGAM 3 and Causal inference

### **Issue**

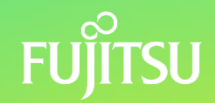

- ⚫ NumPy currently does not support SVE.
	- ⚫ Python applications using NumPy do not run fast as expected.

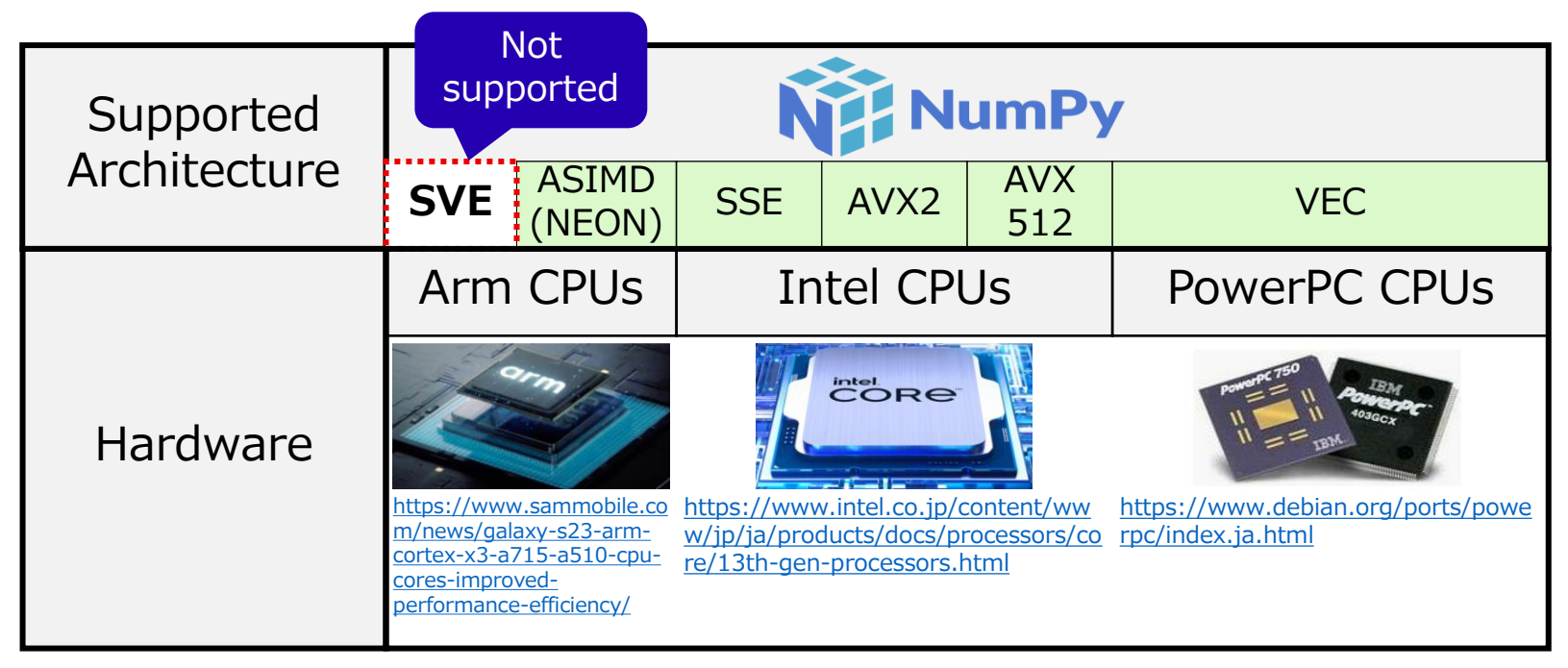

# **Purpose of this work**

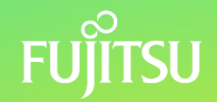

- Support of vectorized operation using SVE for speed-up
- ⚫ Current situation
	- ⚫ Arithmetic operations (addition, multiplication, etc.)
		- ⚫ Fujitsu's effort (but not accepted so far)
			- See "Implementation of NumPy AArch64 SVE support and its performance evaluation" in IPSJ SIG Technical Reports,2022-HPC-187(17),1-8 (2022-11-24) , 2188-8841
		- ⚫ ASIMD (NEON) version is available, but only 128-bit length.
	- ⚫ **Transcendental functions** (sin, log, exp, etc.)
		- ⚫ Not supported, scalar operation using libm only.
- ⚫Contribution
	- ⚫Implementation of vectorized transcendental functions using SVE in NumPy

# **Source Code Structure (current)**

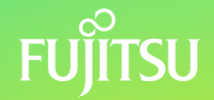

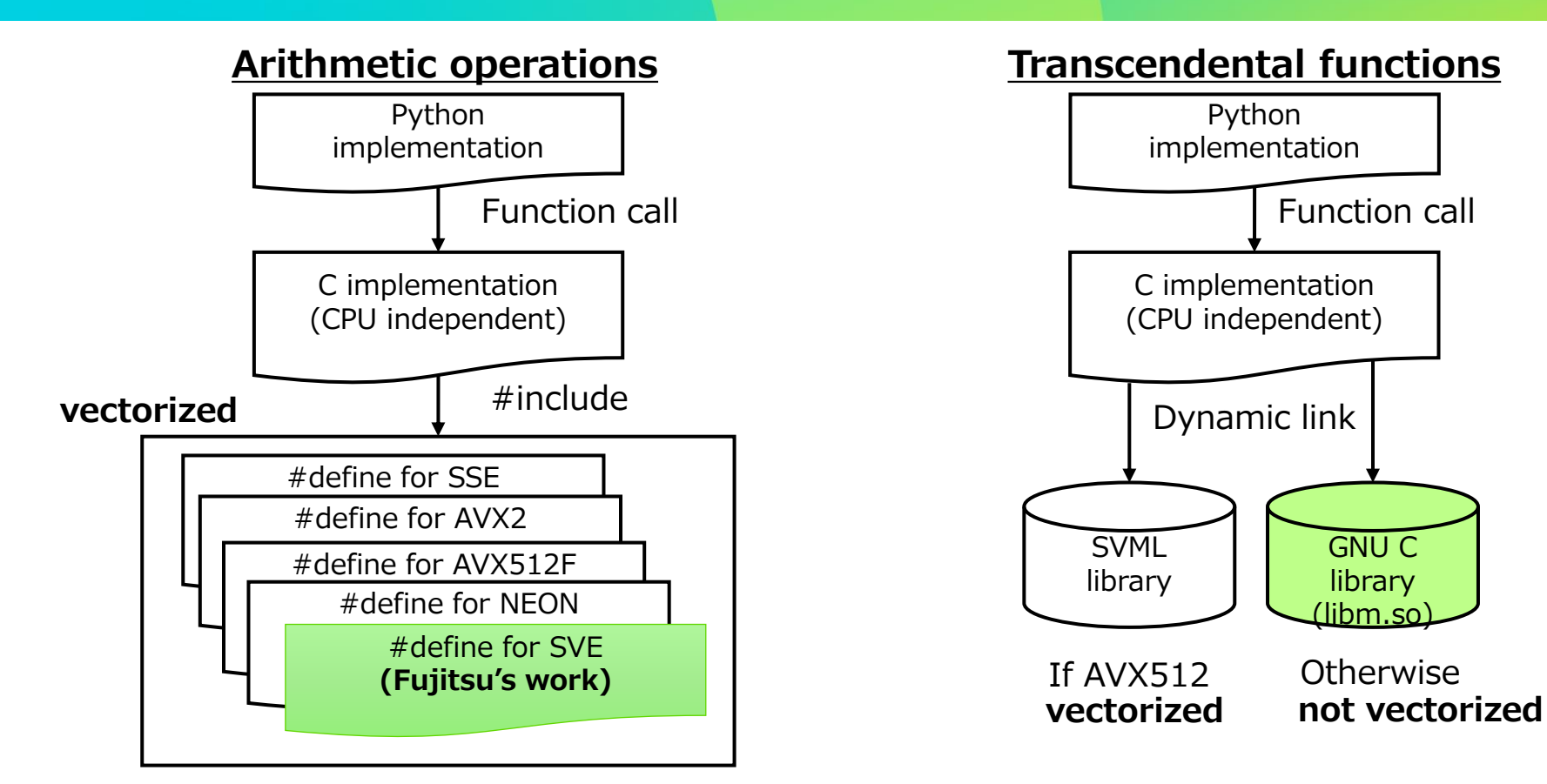

# **Source code structure (new)**

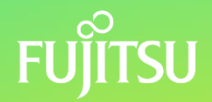

#### **Transcendental functions**

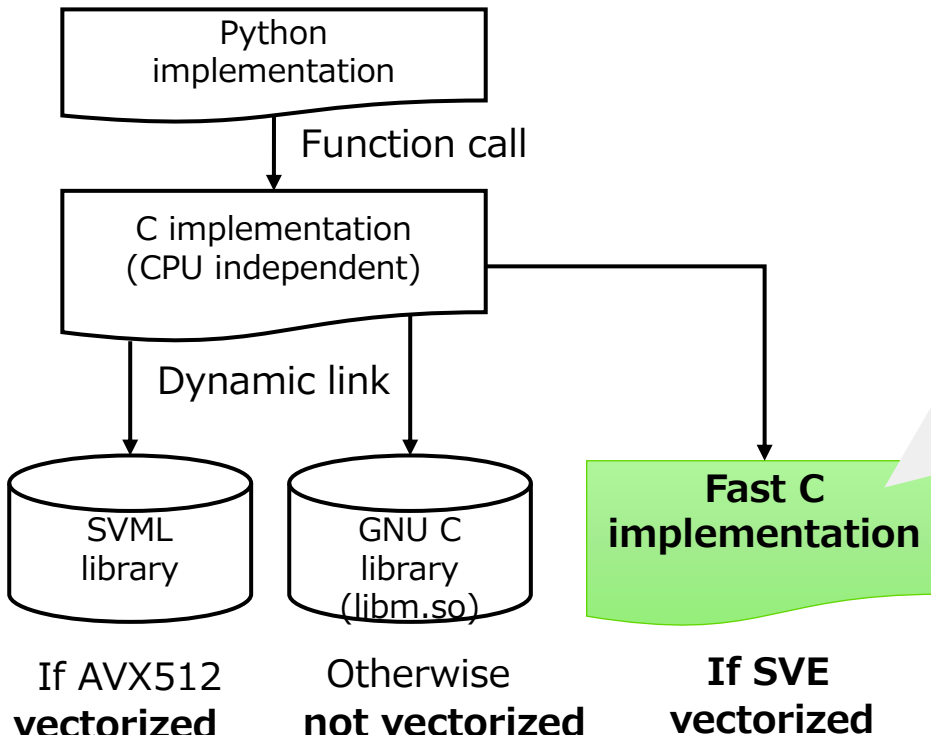

We implemented three schemes

- **1. SIMD-style operation**
- **2. Inlining** To reduce function calls.
- **3. Loop-unrolling** To efficiently use operation units

# **1. SIMD-style implementation**

### ● Issue: Coding difficultly

- ⚫ Each transcendental function has a large number (up to 250) of lines.
	- ⚫ Note: arithmetic function typically has 3 lines.
- ⚫ Manual coding is impractical.

### ⚫ **Proposal: Use of the SIMD operations library SLEEF**

- ⚫ SLEEF supports various instruction sets such as NEON and SVE.
	- Implemented for SVE by ACLE (SVE built-in functions)
- Boost Software License 1.0 (BSL -1.0)

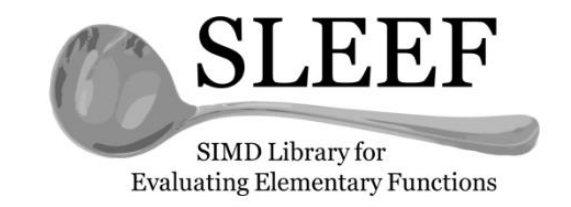

### **1. Example: log10()**

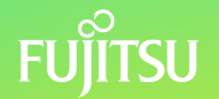

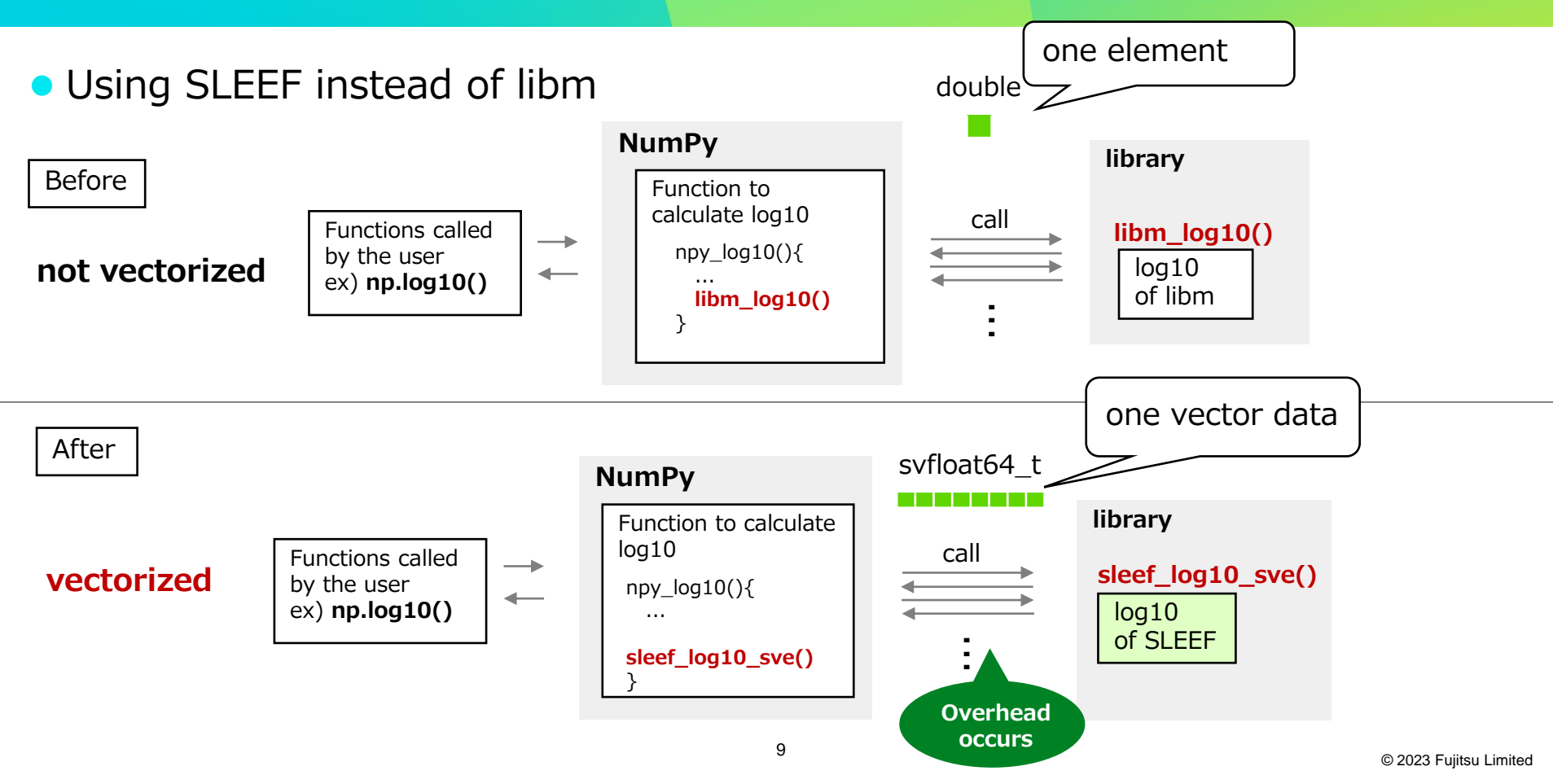

# **Further speed up | 2. Inlining**

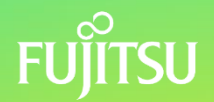

- ⚫ Issue of using SLEEF: overhead of function call.
- Proposal: inlined SLEEF
	- ⚫ The number of times of coefficient load and register save/return is reduced.

#### **Our method to speed-up** 1. SIMD by SLEEF

- **2. Inlining**
- 3. Loop-unrolling

### **2. Inlining**

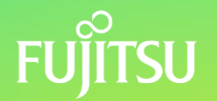

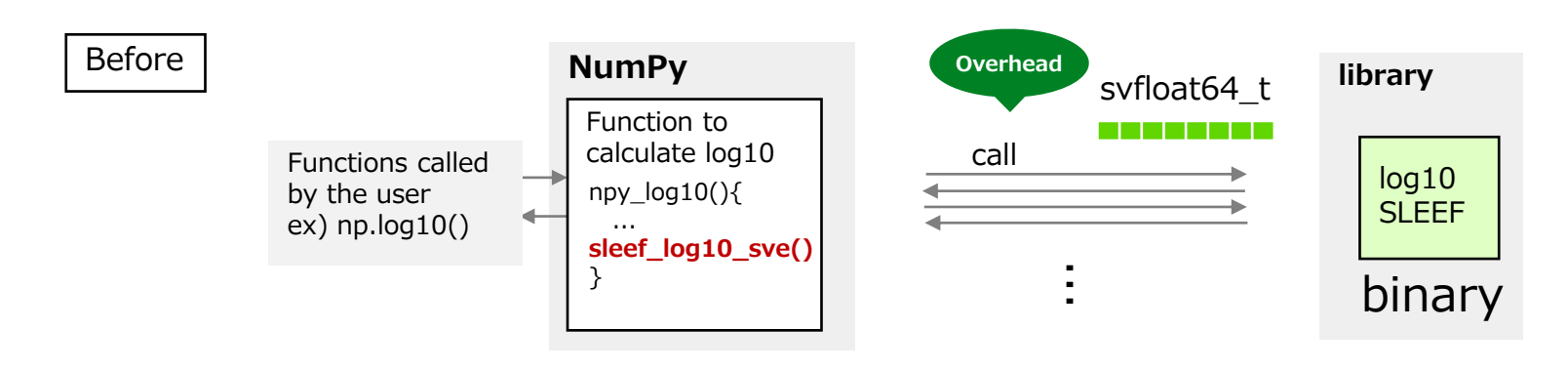

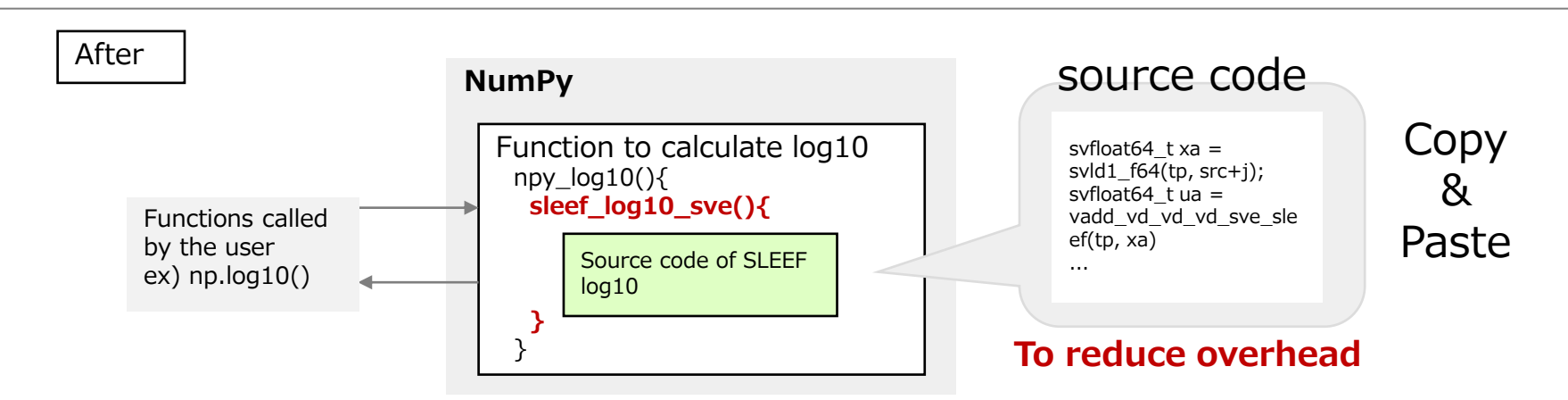

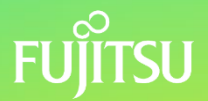

### ⚫Proposal: **Loop-unrolling**

⚫Improve computing efficiency and reduce processing time by performing instruction sequence in parallel.

#### **Our method to speed-up**

- 1. SLEEF
- 2. Inline
- **3. Loop-unrolling**

### **Example of loop unrolling**

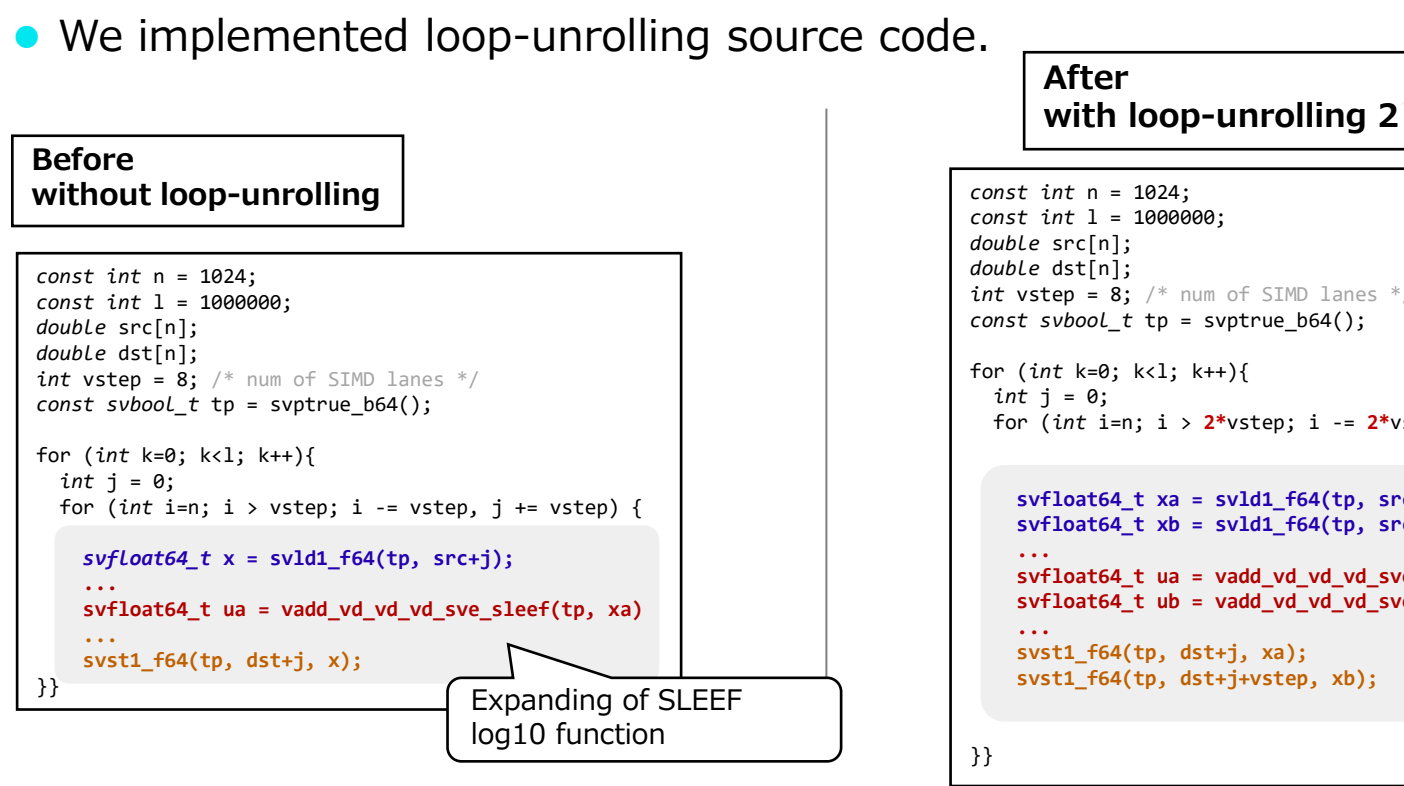

Unfold the processing of 2 loops into 1 loop

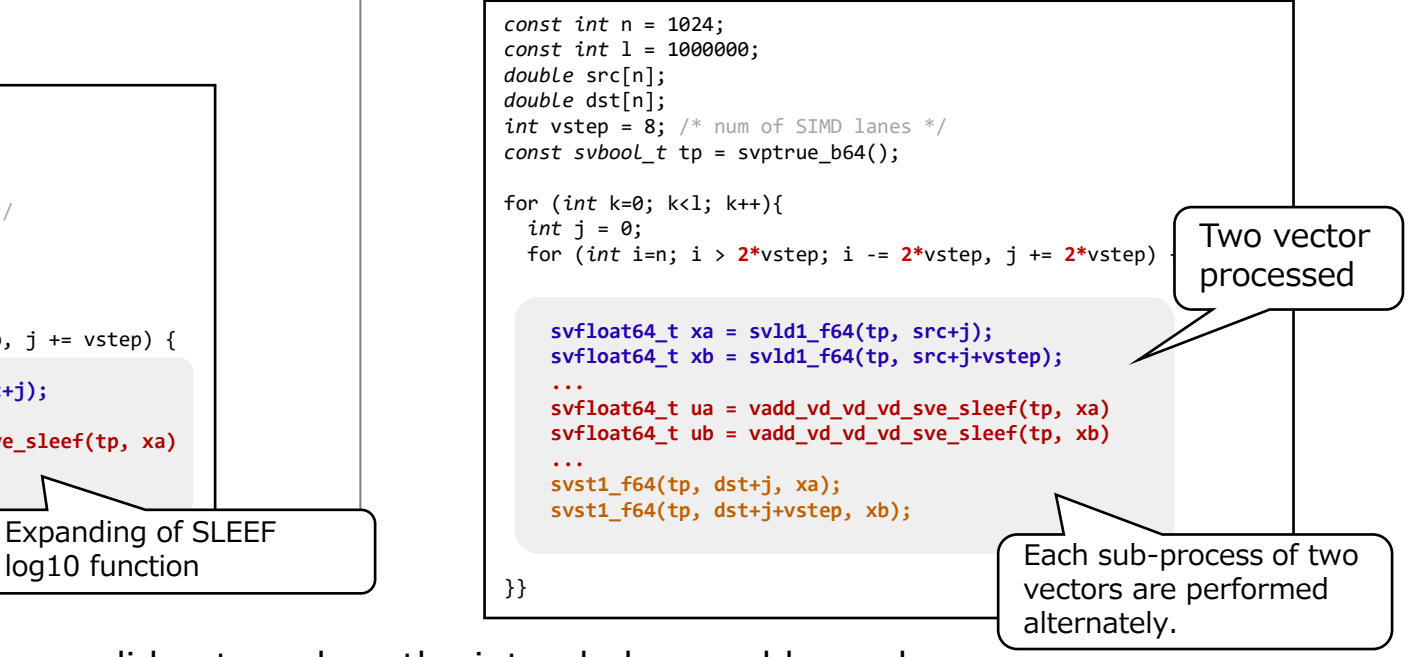

※The method using pragma did not produce the intended assembler code.

# **Optimal number of unrollings** | Results

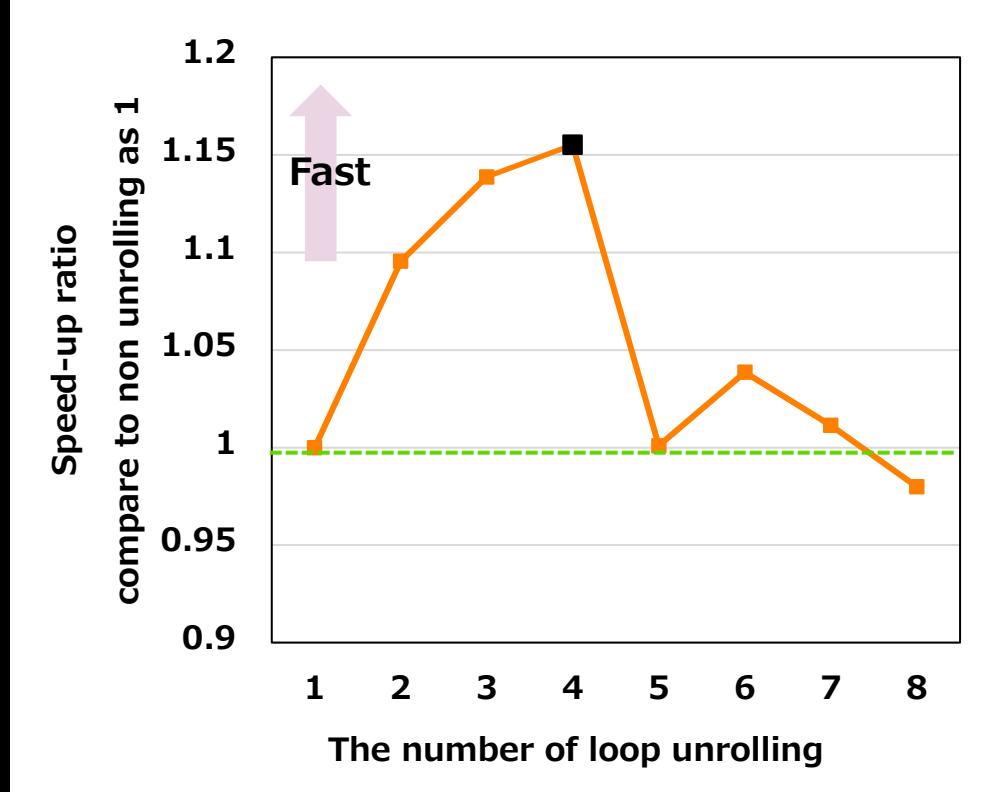

- We analyze the effect of changing the number of unrolls.
- The speed-up ratio saturates at 4 for Log10.
- ⚫ Optimal number is dependent to the operation.
	- ⚫ Since each transcendental function uses different number of registers.

### **Experimental environment | 1. SIMD+2. inlined**

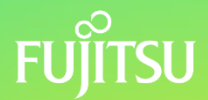

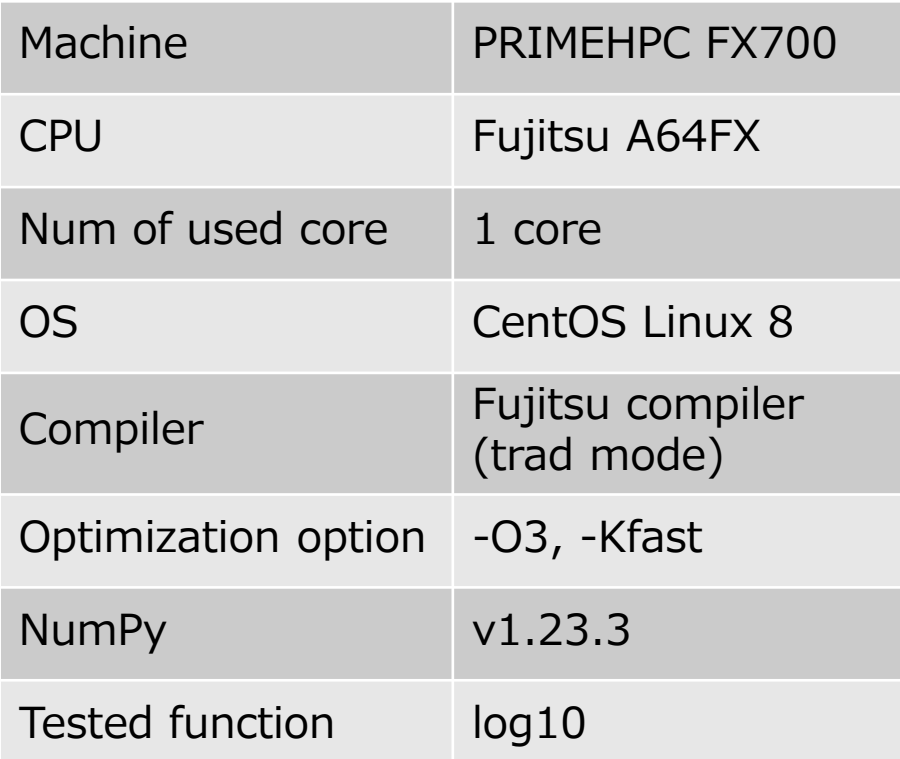

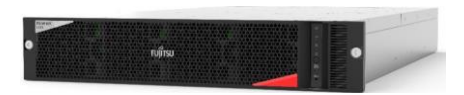

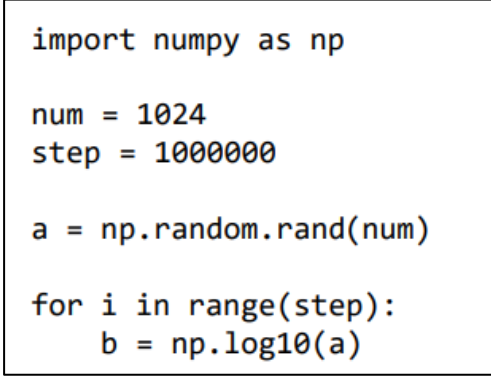

Python source code for log10

- ⚫ Array Size: 1024
- Iteration: 1 million times

# **Summary of speed-up rate** | Results

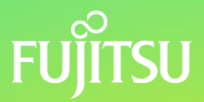

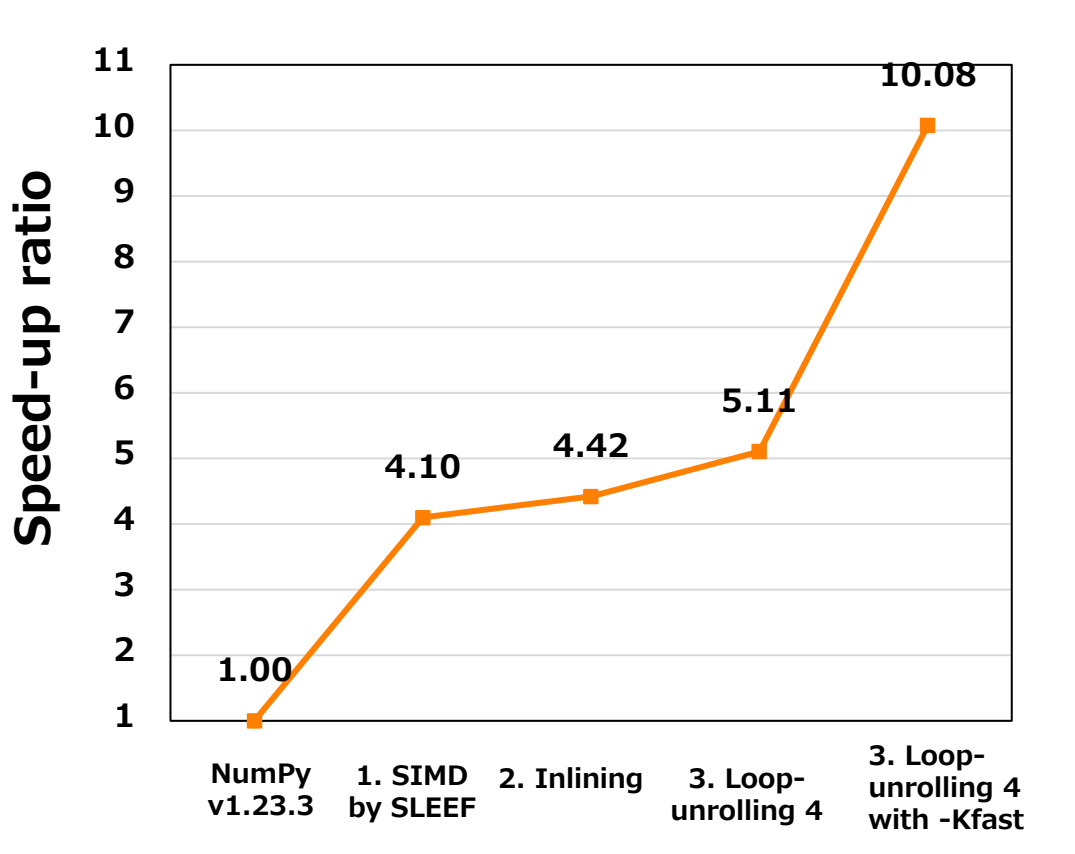

- 1. SIMD by SLEEF
	- ⚫ log10: 4.1 times faster
- 2. Inline
	- log10: 0.3 times faster
- 3. Loop-unrolling
	- ⚫ log10: 0.7 times faster(unroll 4)

### ⚫ **1+2+3**

- ⚫ **log10: 5.11 times faster**
- ⚫ (1+2+3+ **-Kfast option)**
	- ⚫ log10: 10.8 times faster
	- Fujitsu compiler option
	- ⚫ Stronger optimization than -O3
	- ⚫ With the -**Kfast**, it does not pass the NumPy test.

# **Profiling | Results**

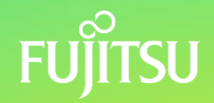

#### **Profiling results**

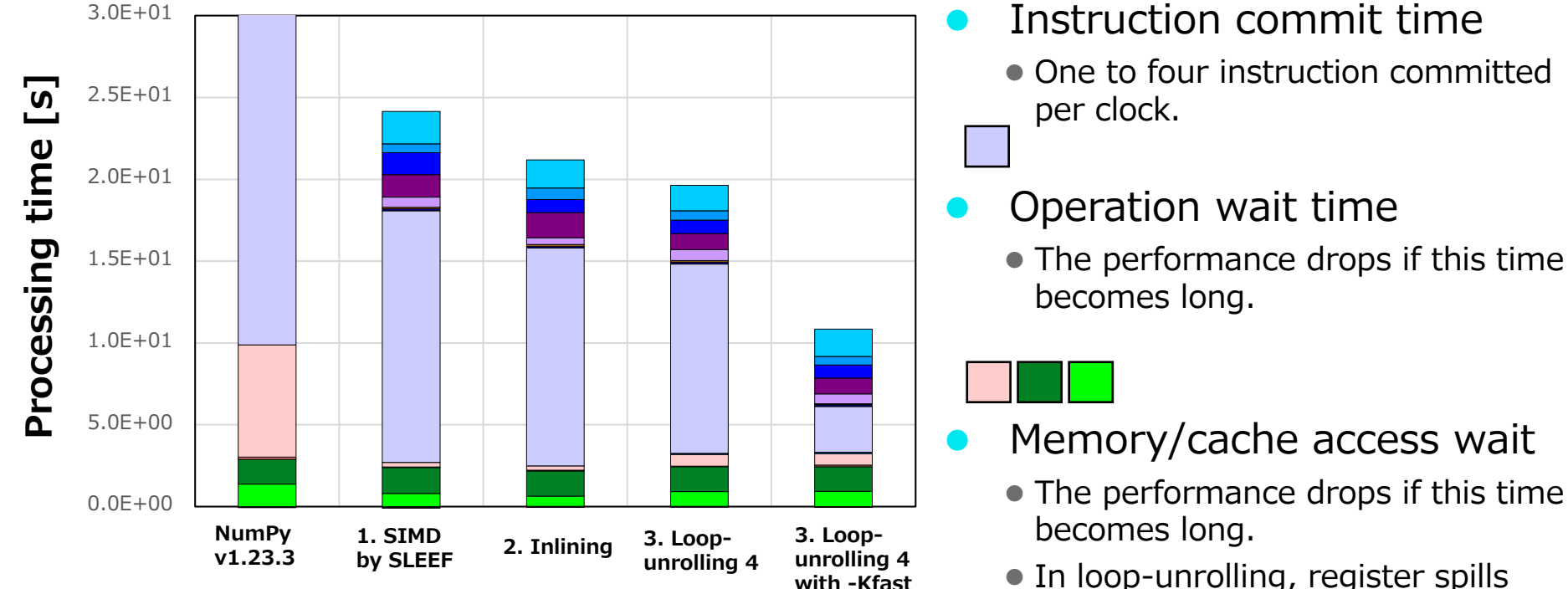

occurs.

3 4

### **GFLOPS | Resluts**

When all are FMA

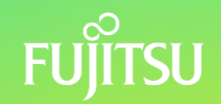

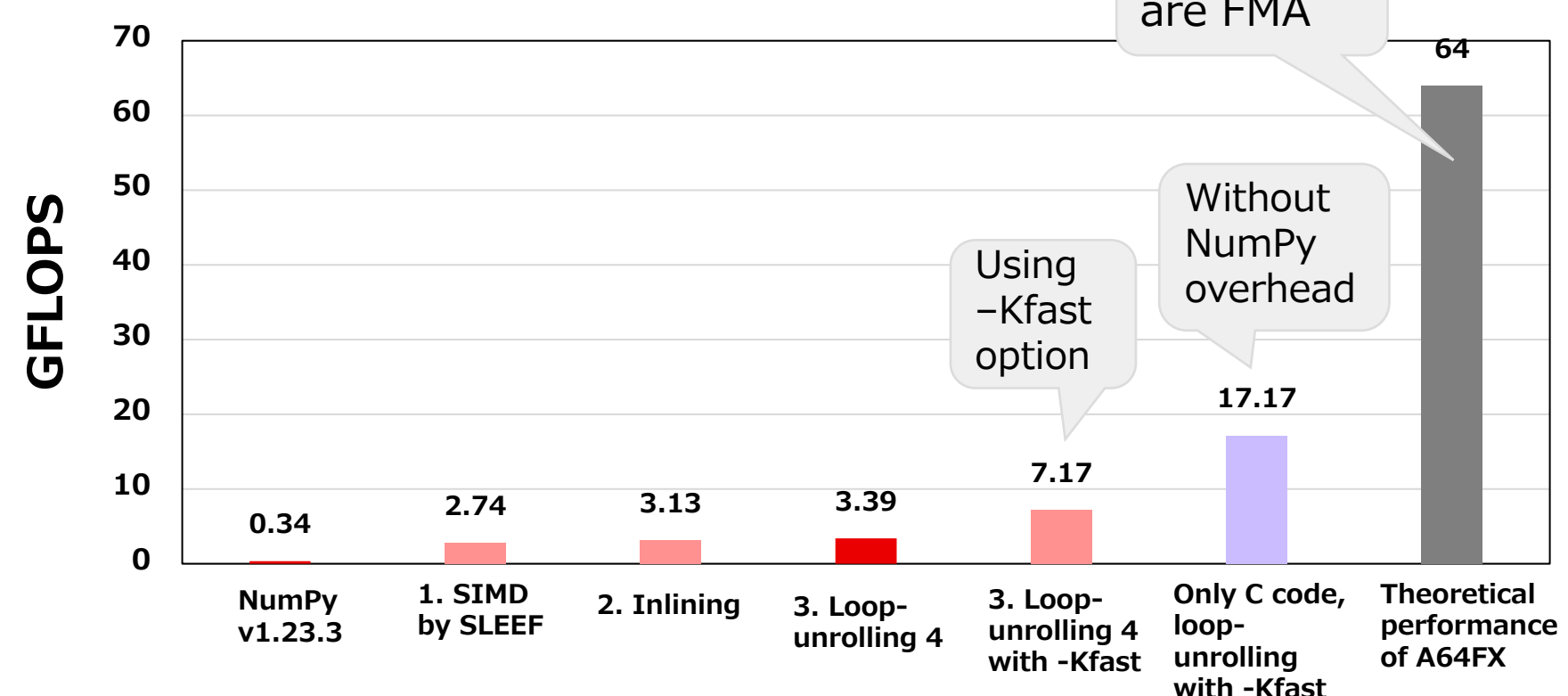

# **Speed-up in other functions**

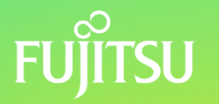

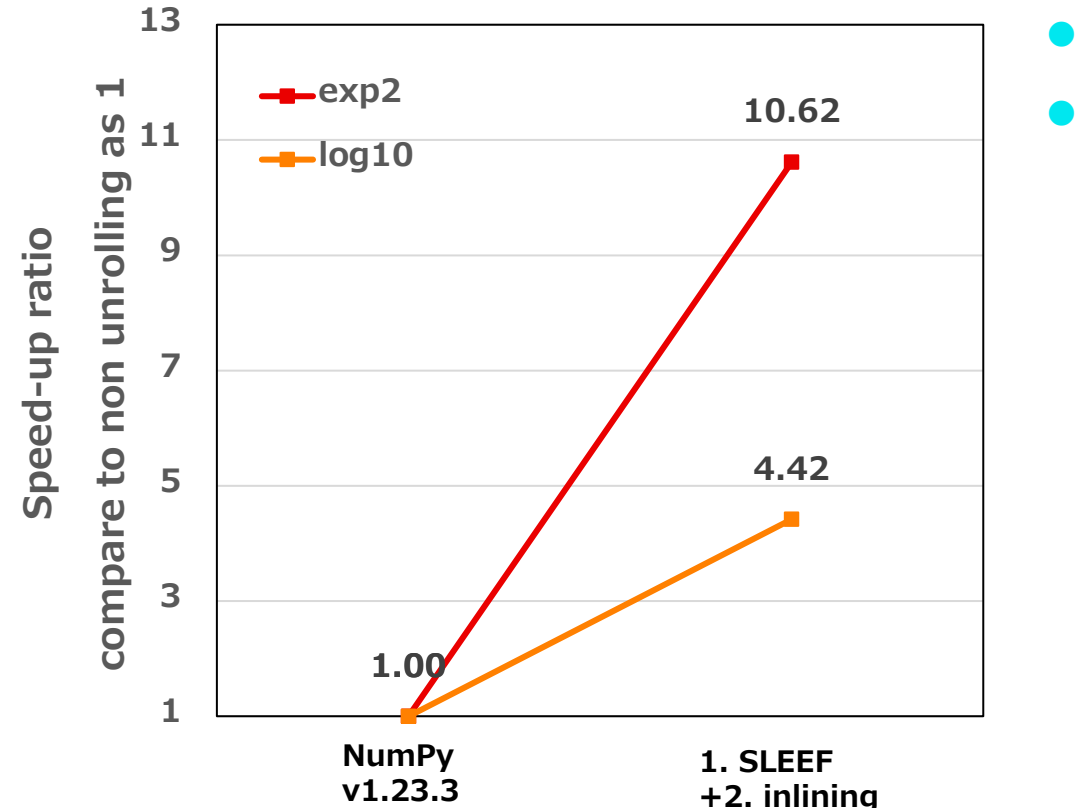

- Ongoing work
- ⚫ Speed-up by 1. SLEEF, 2. inlining.
	- ⚫ log10 (previously mentioned)
		- 4.42 times faster
	- exp2
		- 10.62 times faster

# **Conclusion**

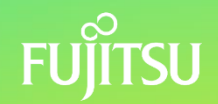

#### **Goal**

⚫ To optimize vectorized transcendental functions of NumPy for CPU with SVE

#### **Methods**

- 1. SIMD by SLEEF
- 2. Inlining
- 3. Loop-unrolling

#### **Results (speed-up)**

- ⚫ **Finally**
	- log10: 5.1 times speed-up (fcc, -O3)

# **Supplement**

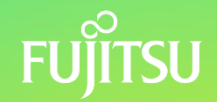

⚫NumPy with scheme 1 "SIMD by SLEEF (ASIMD version)" is already available.

- ⚫Repository: <https://github.com/yamadafuyuka/numpy/>
- Branch: add SLEEF
- Support functions: log2, log10, exp2.
- ⚫SLEEF installation is needed for use.
- ⚫We haven't released the SVE version yet.

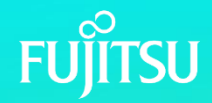

# **Thank you**

yamada.fuyuka@fujitsu.com

© 2023 Fujitsu Limited